# **Binary Bits**

#### **Year level band:** 7-8

**Description:** The students will be exploring binary number systems by using their Micro:bit as a [Transmogrifier](https://calvinandhobbes.fandom.com/wiki/Transmogrifier) before making their own BitWatch.

#### **Resources:**

- Micro:Bits, iPads, Computers
- Paper, pens (black)
- [Binary Decoder Key](https://code.org/curriculum/course2/14/Activity14-BinaryBracelets.pdf) (<https://code.org/curriculum/course2/14/Activity14-BinaryBracelets.pdf>)
- [Transmogrifier Activity](https://makecode.microbit.org/courses/csintro/binary/activity) [\(https://makecode.microbit.org/courses/csintro/binary/activity](https://makecode.microbit.org/courses/csintro/binary/activity))
- [Transmogrifier](https://makecode.microbit.org/v0/07576-23150-47531-98137) (converter) from Microsoft MakeCode ([https://makecode.microbit.org/v0/07576-23150-47531-98137\)](https://makecode.microbit.org/v0/07576-23150-47531-98137)
- [Number Systems Maths Fun](http://www.math-aids.com/cgi/pdf_viewer_7.cgi?script_name=numSys_binAdd.pl&bin_range=1&p_type=2&language=0&memo=&answer=1&x=129&y=17) ([http://www.math-aids.com/Number\\_Systems/Decimal\\_Binary.html](http://www.math-aids.com/Number_Systems/Decimal_Binary.html))
- Binary video links Part 1<https://goo.gl/Xn2BF4> Part 2 <https://goo.gl/ezihko>
- ['BitWatch'](https://github.com/petejbell/BitWatch) ([https://github.com/petejbell/BitWatch\)](https://github.com/petejbell/BitWatch) a Binary Watch programme written in MicroPython for the BBC Micro:bit by @petejbell and distributed under a MIT licence

#### **Prior Student Learning:**

**MakeCode** JavaScript Blocks programming tutorials.

#### **Summary**

In this lesson students have the opportunity to develop their binary understandings and build their own Bit Watch.

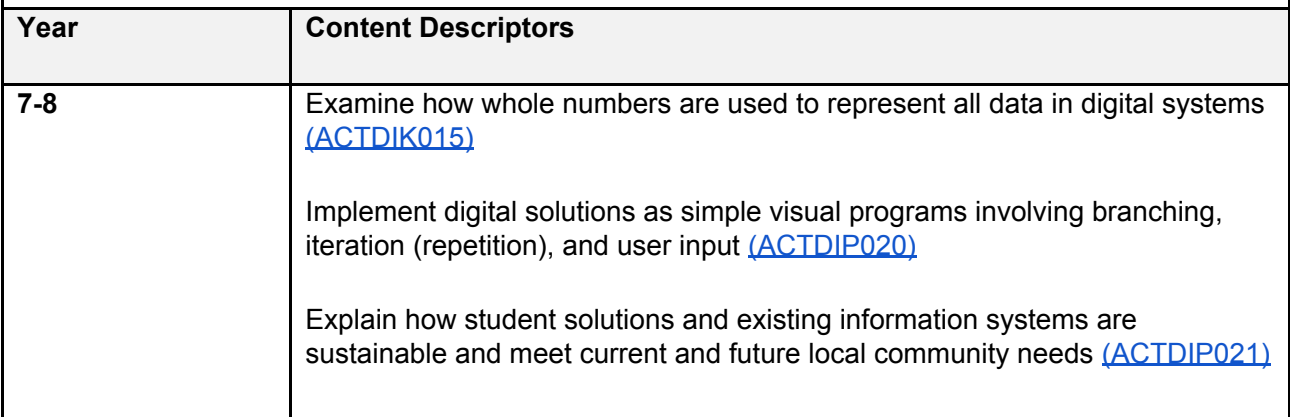

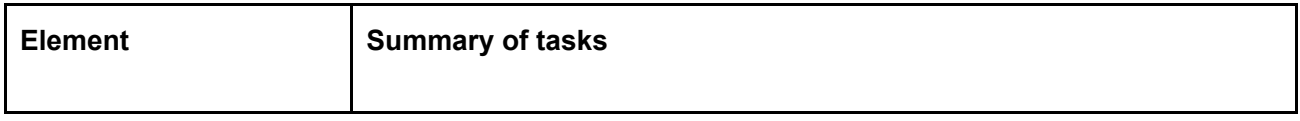

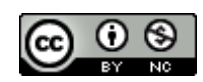

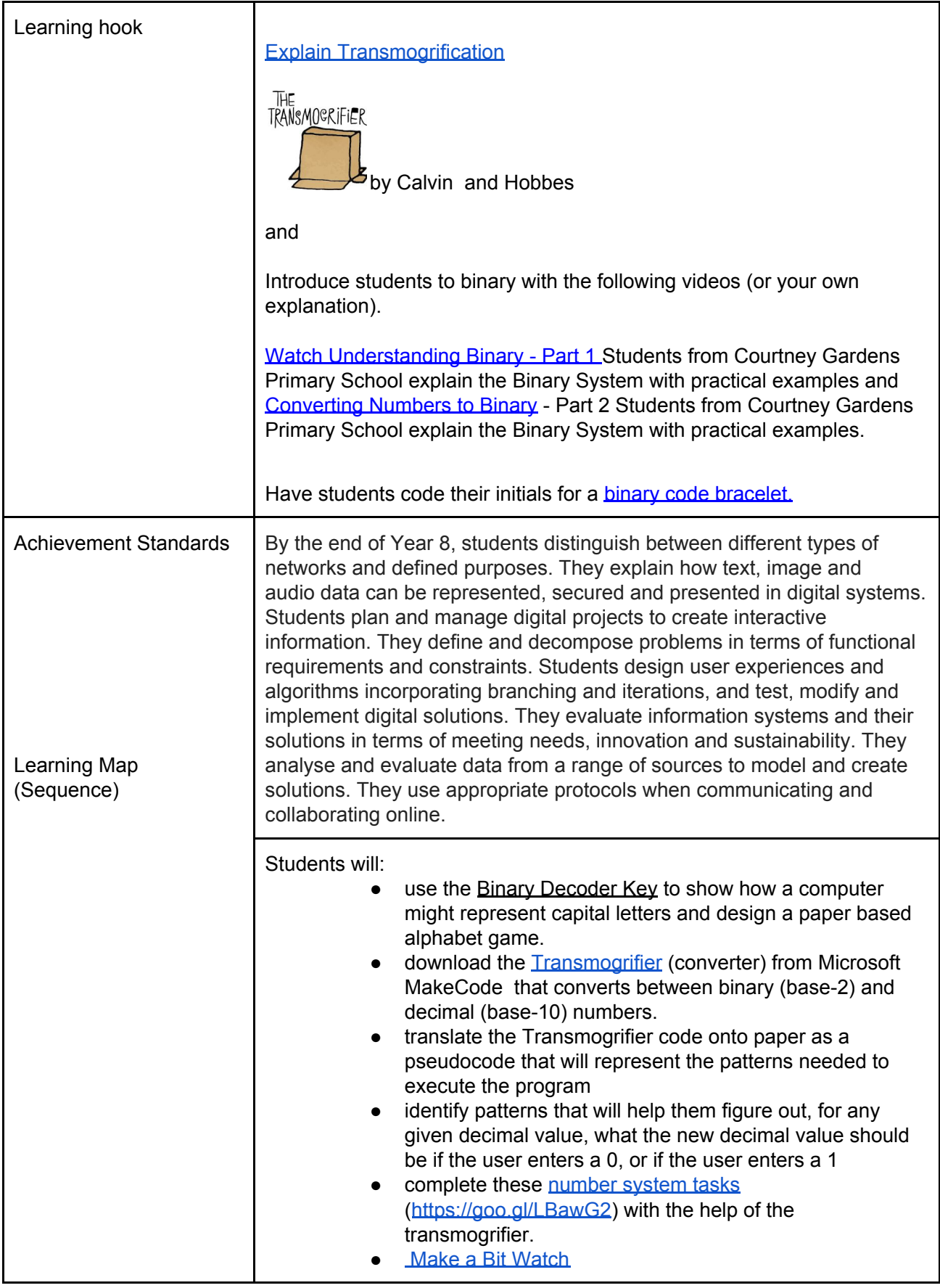

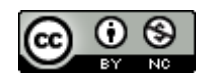

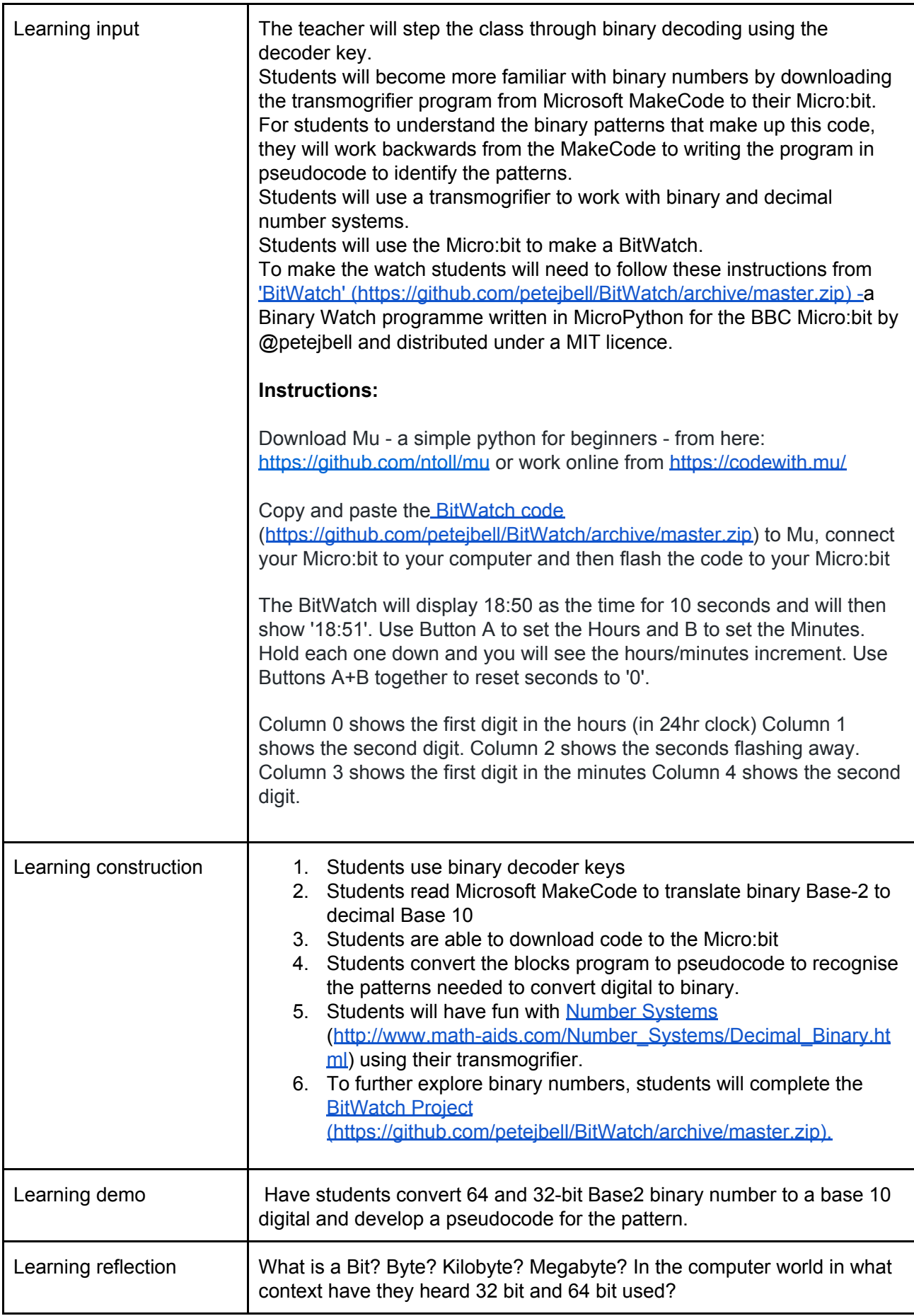

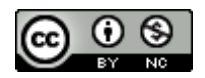

#### **Assessment:**

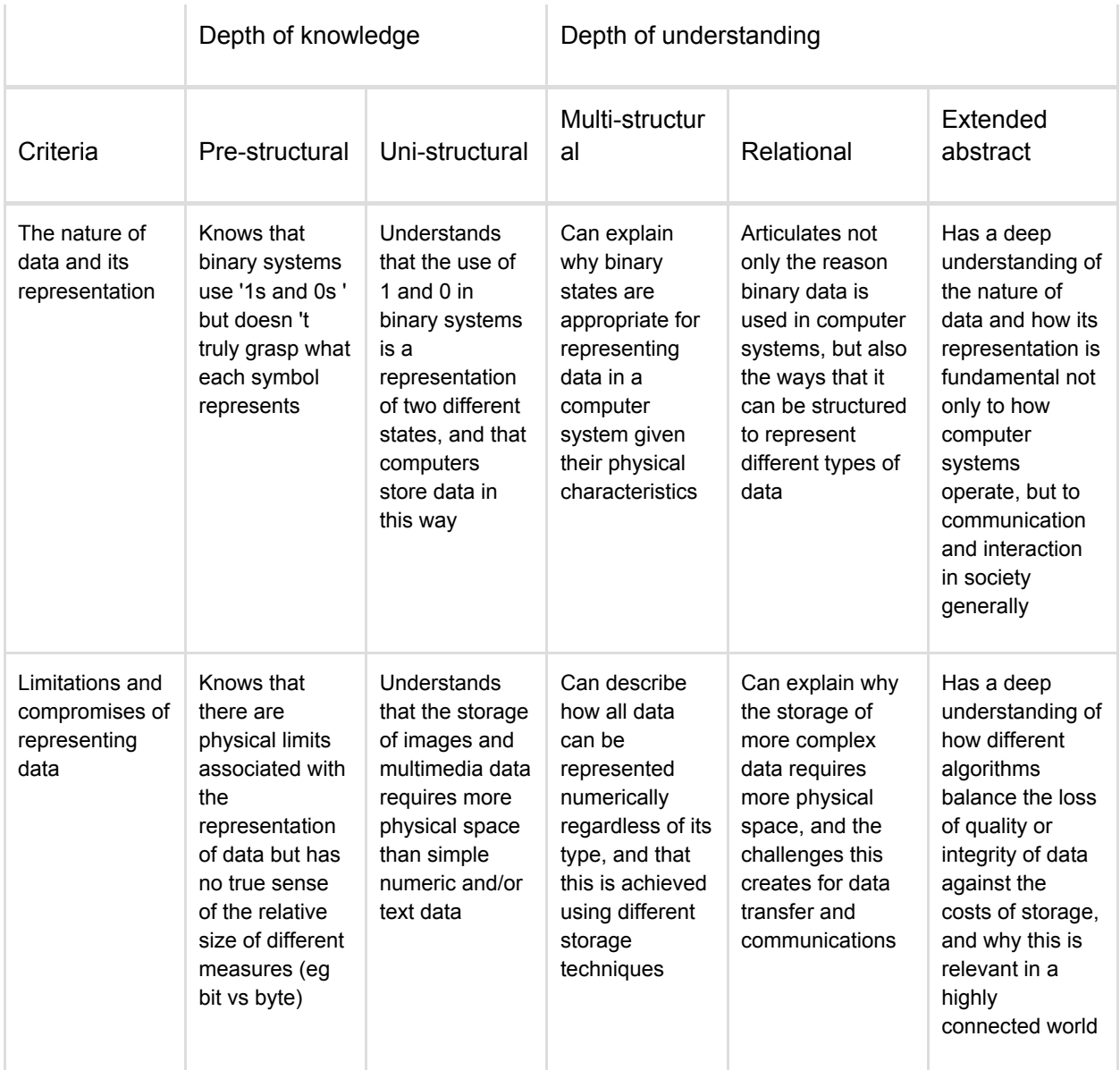

#### **Assessment Activities**

- Convert binary numbers to decimal and decimal to binary using their own Micro:bit Binary Transmogrifier.
- Present their pseudocode pattern identification tree for assessment
- Ability to download and modify the appropriate code to create a functioning binary watch.

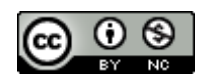

CSER Group, The University of Adelaide

## **CSER Professional Learning**

This lesson plan corresponds to professional learning in the following CSER Digital Technologies MOOCs:

F-6 Digital Technologies: Foundations. See: <http://csermoocs.adelaide.edu.au/moocs>

- Unit 7: Algorithms and Programming
- Unit 8: Visual Programming

### **Further Resources**

- Digital Technologies Hub: [www.digitaltechnologieshub.edu.au](http://www.digitaltechnologieshub.edu.au/)
- CSER: [https://csermoocs.adelaide.edu.au](https://csermoocs.adelaide.edu.au/)

#### Author: Robin McKean

This work is licensed under a Creative Commons [Attribution-NonCommercial](http://creativecommons.org/licenses/by-nc/4.0/) 4.0 International [License.](http://creativecommons.org/licenses/by-nc/4.0/) Computer Science Education Research (CSER) Group, The University of Adelaide.

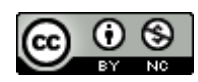

CSER Group, The University of Adelaide